# **CHARTE D'UTILISATION DE L'INFORMATIQUE**

# **I. PRINCIPES GENERAUX.**

#### **A. Préambule.**

L'établissement s'efforce d'offrir à ses élèves les meilleures conditions de travail, notamment avec l'outil informatique : **Matériels informatiques ; Réseau d'établissement ; Espace personnel ; Logiciels ; Internet ; Ateliers ; Messagerie ; Courrier électronique (BAL).**

### **B. Description.**

1 La présente charte est un code de bonne conduite entre tous les utilisateurs de l'informatique au collège. Elle est destinée à faciliter l'accès de tous à l'outil informatique et à sécuriser le travail de chacun.

2 Elle s'applique à tout utilisateur, élève, enseignant, autre personnel, membres de la communauté scolaire et à toute personne expressément invitée.

3 Chaque utilisateur est responsable de l'outil informatique dont il se sert et des activités et travaux qu'il réalise.

Il a des droits, mais aussi des devoirs et s'engage à respecter les conditions de cette charte.

#### **C. Objectifs généraux pour l'utilisation de l'informatique .**

Les matériels et logiciels informatiques du collège sont destinés à un usage éducatif et pédagogique.

- C1 Apprendre à utiliser un outil informatique.
- C2 Chercher des ressources dans le cadre d'un travail scolaire.
- C3 Réaliser ou approfondir un travail proposé par un enseignant.
- C4 Elaborer son projet personnel scolaire et professionnel.

#### **D. Respect de la LOI FRANCAISE.**

Tout utilisateur de l'informatique au collège s'engage à respecter la loi française, en particulier : D1 code civil et code pénal (1804).

- D2 Loi sur la liberté de la presse (29 juillet 1881)
- D<sub>3</sub> loi informatique et libertés (6 janvier 1978)
- D4 loi sur la communication audiovisuelle (29 juillet 1982 modifiée en 1986)

D5 loi d'orientation sur l'éducation (10 juillet 1989 article 10)

# **II. CONDITIONS D'ACCES : RESPONSABILITE.**

L'accès est possible sous l'autorité d'un enseignant, ou au CDI après inscription auprès des documentalistes.

**L'utilisateur est responsable de ses activités, des travaux qu'il réalise et du bon état de marche du matériel qui lui est confié.**

**Chaque utilisateur s'engage à ne pas effectuer des opérations qui pourraient avoir pour conséquences : - de s'approprier le mot de passe du compte d'autrui ;**

**- de masquer son identité ;**

**- d'altérer les données ou d'accéder à des informations appartenant à d'autres utilisateurs ;**

**- d'interrompre le fonctionnement normal du réseau ;**

**- de se connecter sur un site estimé illicite par l'établissement (jeux, piratage, incitation à la haine, racisme, pornographie) ;**

**- de ne pas diffuser des informations faisant l'apologie du racisme, de l'antisémitisme,de la pornographie, de la pédophilie et de la xénophobie ;**

**- de ne pas harceler ou porter atteinte à la dignité humaine d'un autre utilisateur notamment par l'intermédiaire de messages, images ou textes provocants ;**

**- de ne pas diffuser des informations injurieuses, diffamatoires ou pouvant porter atteinte à la vie privée ou aux droits et à l'image d'autrui.**

# **III. UTILISATION DU RESEAU DU COLLEGE : RESPECT DE L'AUTRE.**

Tout utilisateur désirant disposer d'un matériel et d'une configuration en état de marche s'engage à respecter les locaux, le matériel et le travail d'autrui.

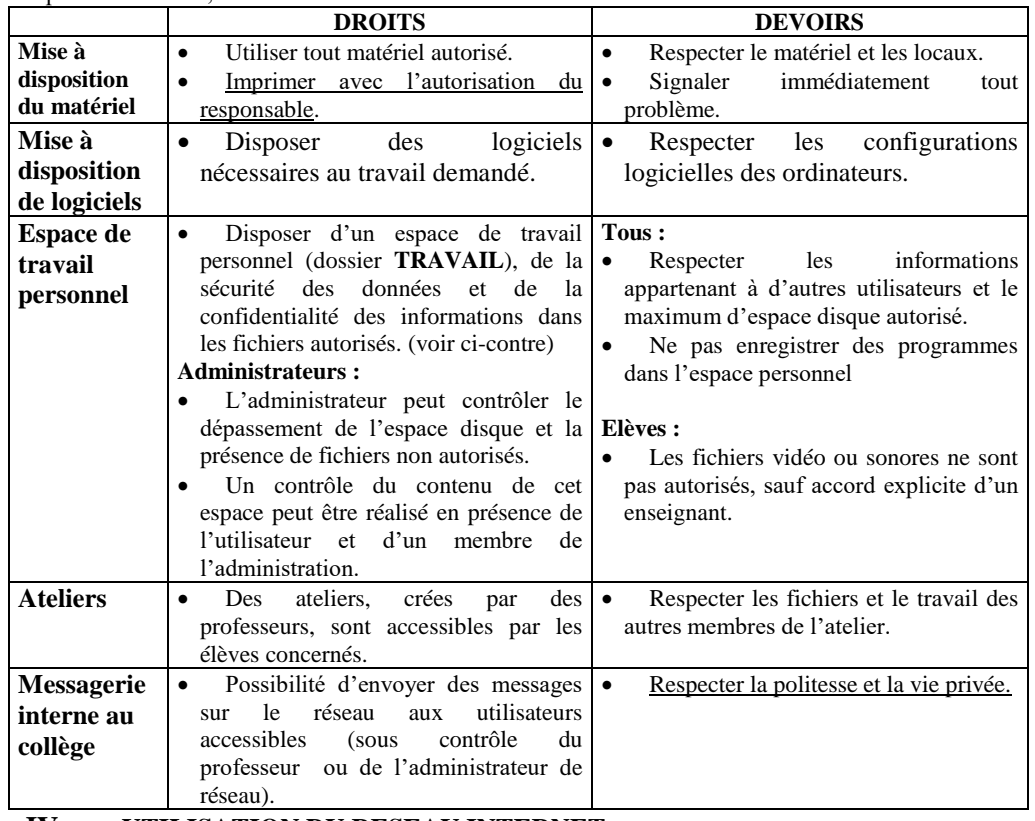

#### **IV. UTILISATION DU RESEAU INTERNET.**

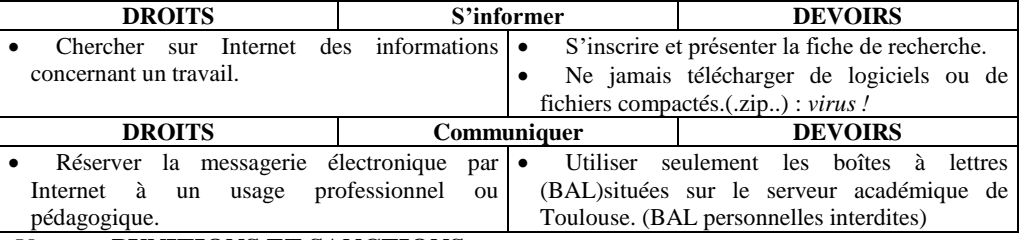

# V. **PUNITIONS ET SANCTIONS.**

Selon la gravité des infractions commises, des punitions ou sanctions disciplinaires seront prises par l'enseignant ou le principal du collège : Suspension du compte personnel (interdiction temporaire d'accès à l'outil informatique en dehors des impératifs fixés dans le cadre du cours) ; suppression du compte(interdiction permanente d'accès à l'outil informatique en dehors des impératifs fixés dans le cadre du cours) ; sanctions disciplinaires ; poursuites civiles et pénales en cas d'infractions aux dispositions légales.

Signature de l'élève : Signature des parents :